# **Tarifgruppen**

Nun sollten Sie gemäß Ihrem Bundesland / Rahmenvertrag überlegen wieviel Tarifgruppen Sie brauchen. Die Anzahl hängt davon ab, ob evtl. die RVO-Kassen, also AOK, IKK, BKK, LKK und Knappschaft jeweils eigene Tarife anbieten.

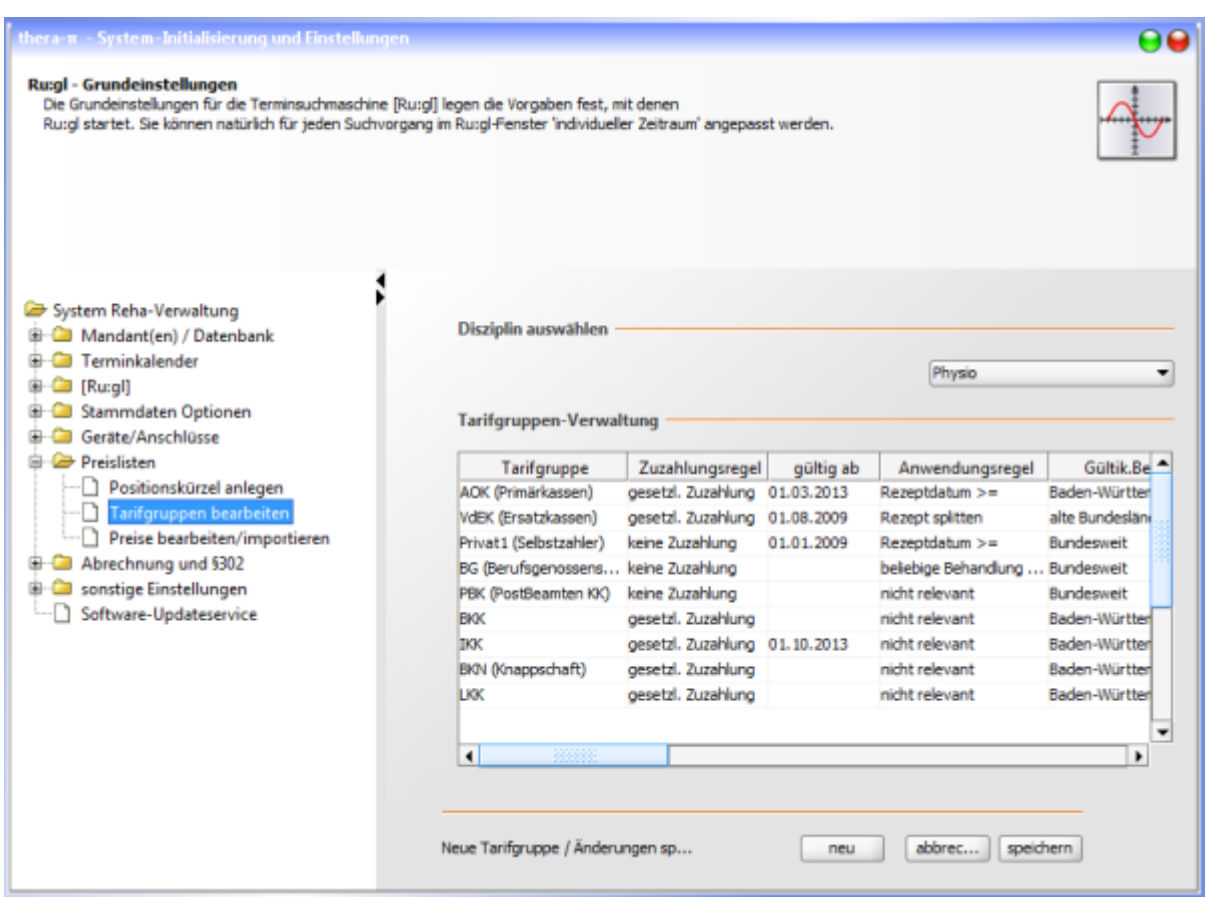

Empfehlenswert ist es für jede Kassenart eine eigene Tarifgruppe anzulegen, dann können die Burschen in der Zukunft ausscheren oder es bleiben lassen Sie sind dann immer auf der sicheren Seite.

## Die Tarifgruppen bearbeiten Sie indem Sie in der *System-Initialisierung* die Seite

#### *Preislisten > Tarifgruppen bearbeiten* öffnen.

Sie können beliebig viele Tarifgruppen anlegen z.B. 1,2 oder 3 verschiedene Privattarife als Tarifgruppen definieren.

Jeder Spalteneintrag hat ein Pull-Down-Menü mit dem ensprechende Einstellungen gemacht werden können.

Direkt im Anschluß an die Bearbeitung der Tarifgruppen können Sie auf der Seite **[Preislisten bearbeiten/importieren](https://www.thera-pi-software.de/dokuwiki/doku.php?id=systeminit:preislisten:anlegen)** Ihre Preislisten entweder von Hand anlegen, oder, sofern auf dem Preislistenserver vorhanden, in Thera-Pi importieren.

## **Tarifgruppe neu erstellen oder bearbeiten**

- 1. Neu anklicken
- 2. folgende Meldung mit Ja bestätigen

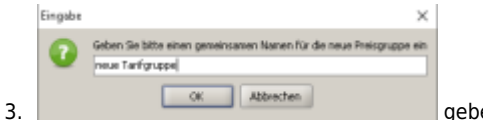

enSie der Tarifgruppe einen passenden Namen und

4. bestätigen Sie mit OK

Gehen Sie nun Spalte für Spalte durch und ünd ändern Sie ggf. die Einträge durch Doppelklick [LMT](https://www.thera-pi-software.de/dokuwiki/doku.php?id=bedienung:abkuerzungen)

- gesetzl.Zuzahlung oder keine Zuzahlung
- gültig ab
- Anwendungsregel
- Gültigk.Bereich
- §302-Abrechnung
- Pos.HB-Einzeln
- Pos.HB-Mehrere
- Pos.Weg/km
- Pos.Weg/Pauschal
- HB-Heim mit Zuzahl.
- Arztbericht
- Tarifbesonderheiten

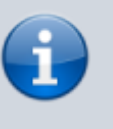

Bei Physios und Masseuren sollte bei \* Gültigk.Bereich **Bundesweit** \* Tarifbesonderheiten **501** eingetragen werden!

### Speichern nicht vergessen!

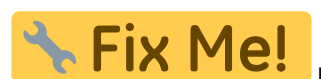

Hier fehlen noch Einzelheiten: worauf ist zu achten?

From: <https://www.thera-pi-software.de/dokuwiki/> - **Thera-π Wiki**

Permanent link: **<https://www.thera-pi-software.de/dokuwiki/doku.php?id=systeminit:preislisten:tarifgruppen&rev=1674078554>**

Last update: **2023/01/18 22:49**

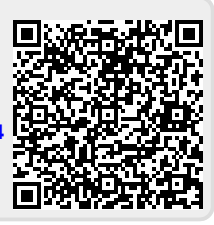